# Math-3 Lesson 5-5

Properties of Logarithmic Functions (Product of Logs Log of a Power)

$$
f(x) = 5^{2x+4}
$$
 Find  $f^{-1}(x)$   
\n
$$
y = 5^{2x+4}
$$
 Replace f(x) with 'y'  
\n
$$
x = 5^{2y+4}
$$
 exchange 'x' and 'y'  
\n
$$
\log_5 x = 2y + 4
$$
 Log is the expone  
\nconvert between t  
\n
$$
-4 + \log_5 x = 2y
$$
 Solve for 'y'  
\n
$$
\frac{-4 + \log_5 x}{2} = y
$$

2

$$
y = -2 + \frac{1}{2} \log_5 x
$$

**nt** (remember how to the two?)

$$
2^3 * 2^2 = 2^5
$$

The product of powers  $\rightarrow$  add the exponents

$$
2^3 * 2^2 = 2^5
$$

Logarithm: another way of writing the exponent Convert each exponent above into a log:

 $3 + 2 = 5$ 

$$
\log_2 8 + \log_2 4 = \log_2 32
$$

This is the logarithm equivalent of the multiply powers property of exponents.

 $\log_b(RS) = \log_b R + \log_b S$ Log of a Product Property  $\log_2 15 = \log_2(3*5)$  $log$  of a product  $=$  sum of the logs of the factors.  $\log_2 15 = \log_2 3 + \log_2 5$ 

Expand the Logarithm: use properties of logs to rewrite a single log as an expression of separate logs.

 $\log_3 xy$   $\log_3 x + \log_3 y$ 

 $\log_3 45$   $\log_3 3 + \log_3 3 + \log_3 5$  $45 = 3*3*5$  2log<sub>3</sub> $3 + log_3 5$ 

Expand the Logarithm: use properties of logs to rewrite a single log as an expression of separate logs.

$$
\left|\log(3xy^2)\right| = \log 3 + \log x + \log y^2
$$
  
- \log 3 + \log x + \log x + \log y

$$
= \log 3 + \log x + \log y + \log y
$$

$$
= \log 3 + \log x + 2 \log y
$$

$$
\frac{\log_4 6}{\ln 2xyw} = \log_4 3 + \log_4 2
$$
  
= ln 2 + ln x + ln

$$
\begin{vmatrix} \ln 2xyw \end{vmatrix} = \ln 2 + \ln x + \ln y + \ln w
$$

Condense the Logarithm: apply properties of logarithms to rewrite the log expression as a single log.

$$
\frac{\log_2 7 + \log_2 5}{\log 5 + \log x} = \log_2 (7 * 5) = \log_2 35
$$
  
log 5 + log x = log 5x

 $\log_{7} 5 + \log_{5} 7$ "unlike logs"  $\rightarrow$  can't condense

"Condense the Log"

$$
\log_5 2 + \log_5 7 = \log_5 14
$$
  

$$
\log 9 + \log 4 = \log 36
$$

 $\log_{5} 6 + \log_{8} 4$ "unlike logs"  $\rightarrow$  can't condense "Expand the Log"

$$
\log_2 9 = \log_2(3^*3)
$$
  
=  $\log_2 3 + \log_2 3$   
=  $2 \log_2 3$ 

Notice something interesting

$$
\log_2 9 = \log_2(3)^2 = 2\log_2 3
$$

"Expand the Product"

$$
log316 = log3(4*4)
$$
  
= log<sub>3</sub>4 + log<sub>3</sub>4  
= 2log<sub>3</sub>4

Notice something interesting

$$
\log_3 16 = \log_3(4)^2 = 2\log_3 4
$$

"Expand the Product"

 $\log_510$ Log of a product is the sum of the logs of the factors.

$$
\log_5 10^2 \frac{\log_9 of a product}{\text{of the factors.}}\n= \log_5 10 + \log_5 10 \qquad \text{Combine "like terms"\n= 2 log_5 10\n\log_5 10^2 = 2 log_5 10
$$

New property: "log of a power"

3 log *<sup>x</sup>* Use Log of a Power to expand the log ln 8 = 3log *<sup>x</sup>* 3  $= \ln 2^3 = 3 \ln 2$  $\log \sqrt{x} = \log x^2 = \frac{1}{2}$  $1/$ = $\log x^{7/2} = \frac{1}{2} \log x$  $2$   $\sim$   $\sim$   $\sim$  $1_{1}$  $=\frac{1}{2} \log x$  $\log_3 x^2 y^3 \sqrt[4]{z}$  =  $\log_3 x^2 + \log_3 y^3 + \log_3 \sqrt[4]{z}$  $= 2\log_3 x + 3\log_3 y +$ 1 4  $\log_3 z$ 

#### Gotcha'

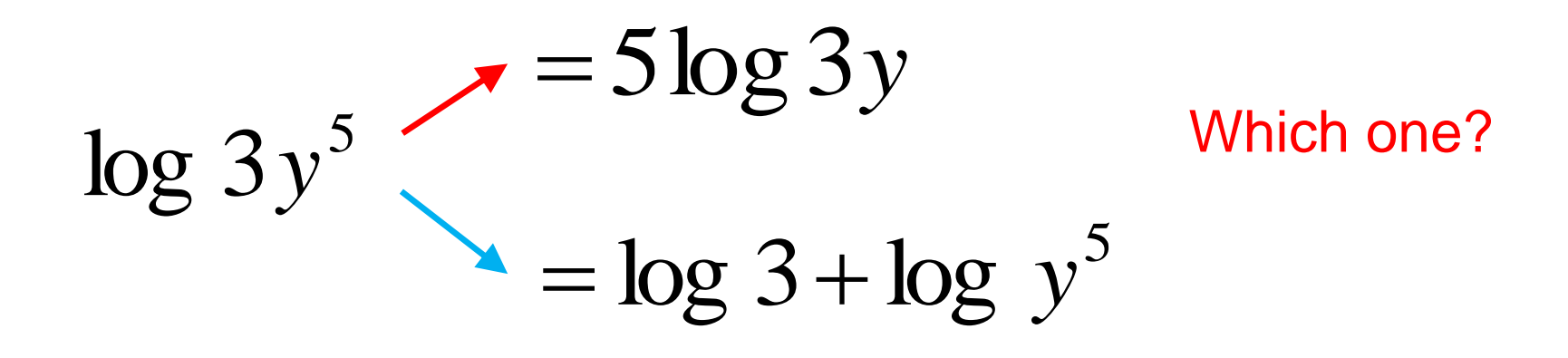

#### $5\log 3y = \log (3y)^{5}$ = $= \log (3y)^5 = \log 3^5 y^5$ = $=$   $\log 3$ <sup>3</sup>  $y$

$$
c \sqrt{\log_b R^C} \to c \log_b R
$$

A potential error is this:

$$
\log_2 6x^3 = 3\log_2 6x
$$

What is the error ? '3' is an exponent of the base 'x' not '6x'

Correct the error.

$$
\log_2 6x^3 = \log_2 6 + \log_2 x^3
$$
  
=  $\log_2 3 + \log_2 2 + 3\log_2 x$ 

#### More Practice

- 1. <u>Convert to a logarithm:</u>  $7 = 2(3)^x$  $= x$  $\int$   $\frac{1}{2}$  $\bigg\}$  $\left| \frac{1}{2} \right| = x$  $(2)$  $(7)$  $2 \mid$ 7)  $\log_3|\frac{1}{2}|$
- 2. Convert to an exponential;

$$
3\log_5(x-6)=6
$$

$$
(5)^2 = x - 6
$$

3. What is the Domain and range?  $f(x) = 3\log(x+2)-5$ Domain: (-2, ∞)

Range: 
$$
(-\infty, \infty)
$$

#### More Practice

4. What do we mean when we say: "A log is an exponent"?  $log_5 25$ 

This example can be restated as "what exponent of 5 equals 25.  $\log_5 25 = x$   $|5^x = 25|$ 

Notice something interesting…

Using substitution, replace 'x' in the second equation with the equivalent expression from the 1<sup>st</sup> equation.

$$
5^{\log_5 25} = 25
$$

This is a composition of a function with its inverse $\rightarrow$ they undo each other.

$$
\begin{array}{ll}\n & \text{More Practice} \\
5. & \text{Simplify:} & \left(3\right)^{\log_3 x} = x\n\end{array}
$$

6a. What is the  
logarand? 
$$
f(x) = 2\log(2x-4)-6
$$
  
 $logarand = 2x - 4$ 

6b. What is the vertical asymptote?

$$
x = 2
$$

Eq. #1 
$$
3^5 = x
$$

Convert to log form:

Eq. #2 
$$
\log_3 x = 5
$$

Substitute Eq. #1 into Eq. #2

$$
\log_3 3^5 = 5
$$

When you compose a function with its inverse, they "undo" each other.

Properties of Logarithms: Log of a Product.

$$
\log_b(RS) = \log_b R + \log_b S
$$

$$
\log_2 15 = \log_2 3 + \log_2 5
$$

*x x*

 $log$  of a product  $=$  sum of the logs of the factors.

5 2 Logarithm: another way of writing the exponent Analogous to:  $\rightarrow$  Product of powers  $\rightarrow$  Add the exponents 5+2  $=\mathcal{X}$ 

#### Properties of Logarithms **Log of a Power**

$$
\cos^2 \theta \log_b R^2 \to c \log_b R
$$
  
\n
$$
\log^2 3^4 \qquad \log 32 = \log 2^5
$$
  
\n
$$
= 4 \log^2 3 = 5 \log 2
$$

$$
\left(x^5\right)^2 = x^{5^{*2}} = x^{10}
$$

Logarithm: another way of writing the exponent

$$
\frac{x^5}{x^2} = x^5 x^{-2} = x^{5-2}
$$

Quotient of powers: subtract denominator exponent from the numerator exponent. Logarithm: another way of writing the exponent

  $\int$  I  $\setminus$  $\bigg($ 2 5  $\log_3 \left( \frac{5}{2} \right) = \log_3 \left( 5 * 2^{-1} \right) = \log_3(5) +$ = $\log_3 5 + (-1)\log_3 2$  $=$   $\log_3(5 * 2^{-1}) = \log_3($ 1  $=$   $\log_3(5)$  +  $\log_3(2)^{-1}$ Negative Log of a Product **Exponent Property Property** Log of a Power **Property** = $\log_3 5 - \log_3 2$ Definition of Subtraction: (adding a negative is subtraction)

Log of a Quotient Property  $R - \log_{b} S$ *S R*  $\mathbf{b}$   $\mathbf{b}$   $\mathbf{b}$   $\mathbf{b}$   $\mathbf{b}$   $\mathbf{b}$   $\mathbf{b}$   $\mathbf{b}$   $\mathbf{b}$  $\log_b \left( \frac{R}{S} \right) = \log_b R - \log_b R$  $\bigg)$ ▎  $\setminus$  $\bigg($   $\int$   $\overline{\phantom{a}}$  $\setminus$  $\bigg($ 2 5  $\log_3|\frac{3}{2}|$  "expand the quotient"  $\log_3 5 - \log_3 2$ ln 8−ln 3 "condense the quotient" 3 8 ln

"Negative Log"→ denominator of the logarand

Expand the Quotient

4.  $\log_5 8 - \log_5 16$ 1. 2. 5 4  $log - =$ Condense the quotient  $\log_{\frac{1}{4}} 5 - \log_{\frac{1}{4}} 2$ 7 3  $\ln \frac{2}{3}$  = ln 3−ln 7 3. log 4−log 5 = log 2+log 2−log 5 = 2log 2−log 5 2 5 = $=$   $\log_{\frac{4}{5}}$ 16 8 = $=\log_{5}$ 2 1 = $=\log_{5}$ 

## Expand the Logarithm

5. 
$$
\log \left(\frac{2x}{3y^5}\right) = \log 2x - \log 3y^5
$$
 denominator  
\n
$$
= \log 2x - (\log 3 + 5 \log y)
$$
  
\nDistributive property!  
\n
$$
= \log 2x - \log 3 - 5 \log y
$$
  
\n
$$
= \log 2 + \log x - \log 3 - 5 \log y
$$

Logs of factors in the numerator will be positive. Logs of factors in the denominator will be negative.

## Expand the quotient

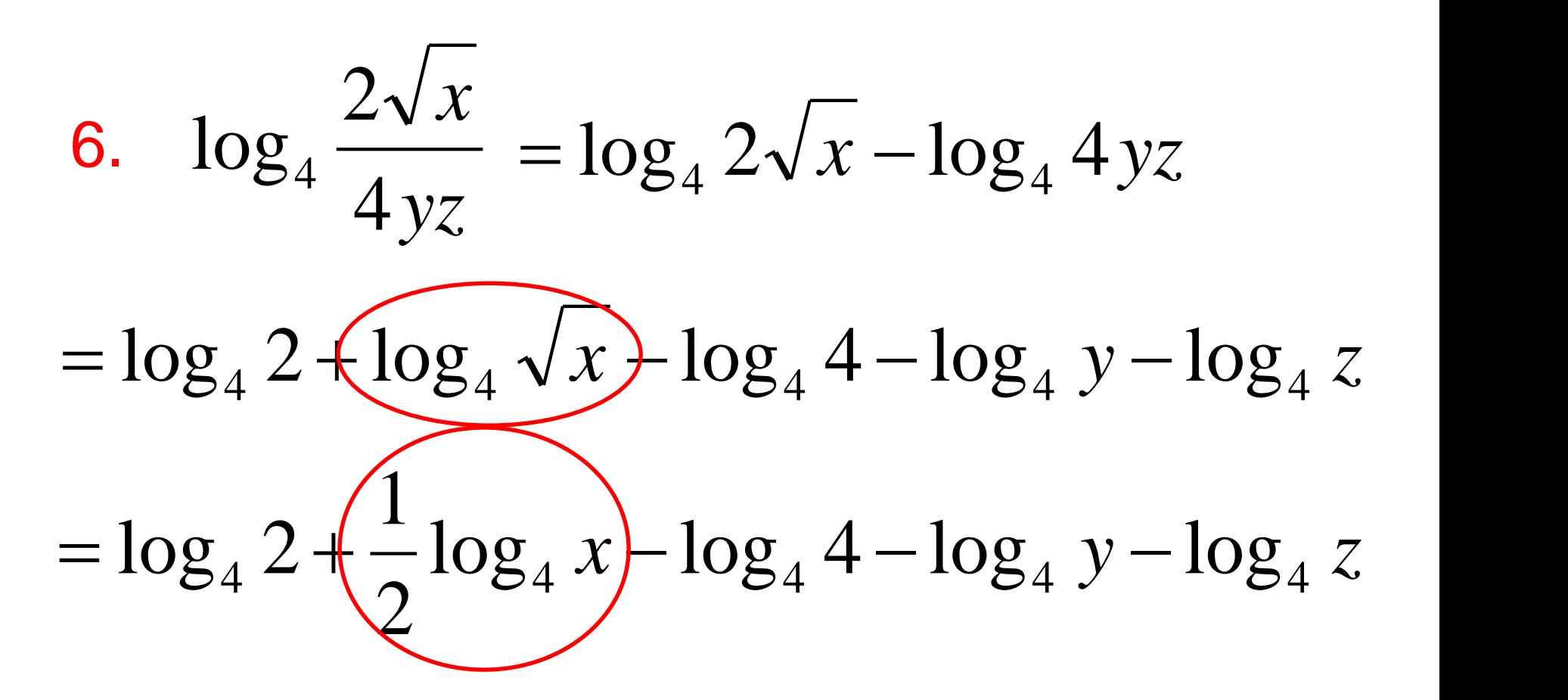

## Change-of-Base Formula for Logarithms

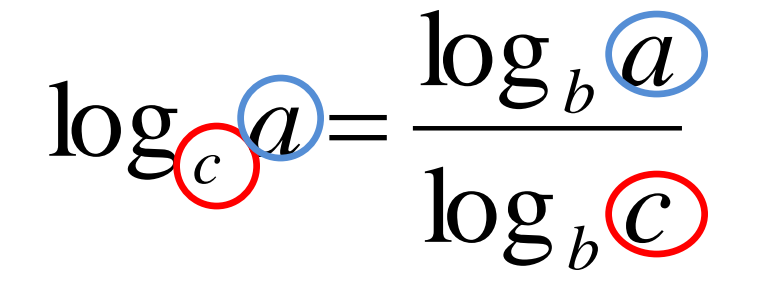

Change to log base 10 or base 'e' (your calculator can do these).

Convert to base 10.

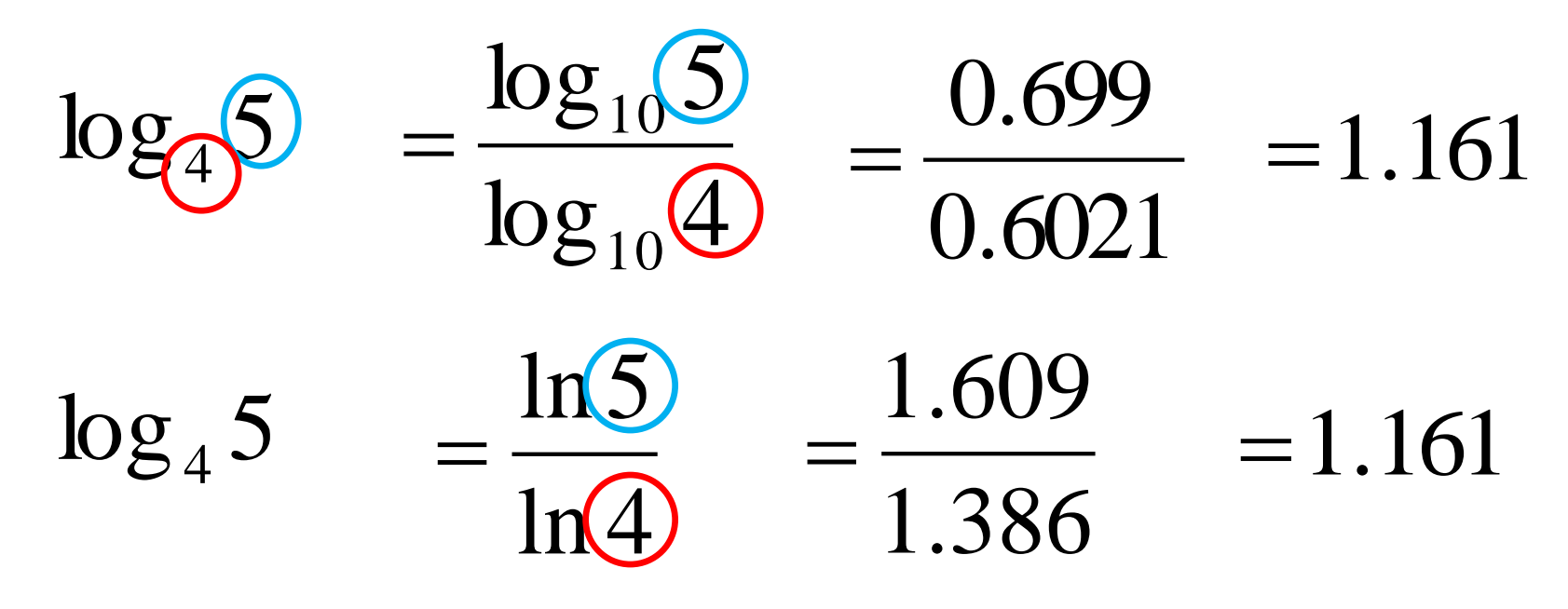

#### **Simplify**

 $\log_2 2 = x$  $2^{x} = 2$ <br>*x* = 1  $\log_2 2$  $5\log_3 27$  $5\log_3 3^3$  $(3 * 5) \log_3 3$ 

15

Using Change of base:

$$
\log_2 2 = \frac{\log 2}{\log 2} = 1
$$

Possible Error (which one is true?)

$$
log\frac{3}{5} = \frac{\log 3}{\log 5}
$$
 
$$
log\frac{3}{5} = log 3 - log 5
$$

## Simplify:

 $\log_4 16$  $\log_4 4^2$  $2(\log_4 4)$  /  $2(1) = 2$ 

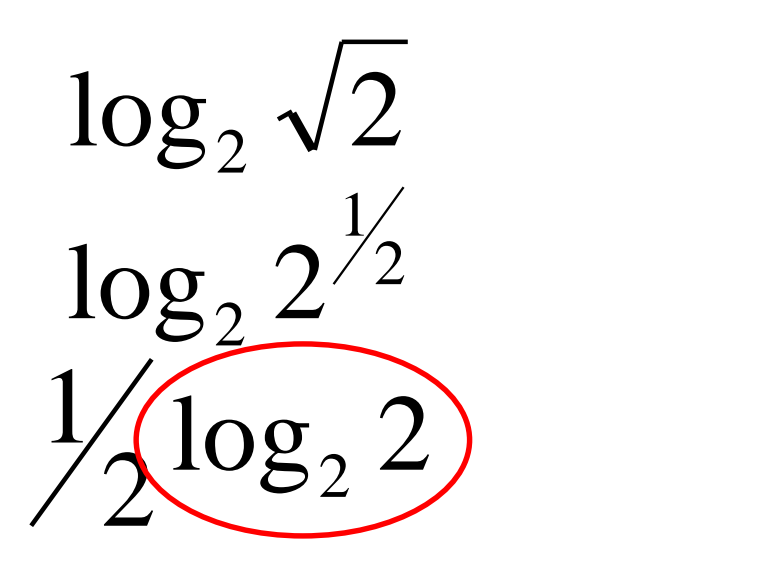

 $(1)$ 

 $\mathbf 1$ 

Or: "4 raised to what power equals 16?"

Or: "2 raised to what exponent  $\frac{1}{2}$  (1)<br> $\frac{1}{2}$ <br>Or: "2 raised to what expone<br>equals the square root of 2?"

2